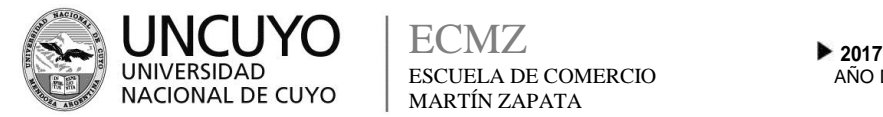

AÑO DE LAS ENERGIAS RENOVABLES ECMZ ESCUELA DE COMERCIO MARTÍN ZAPATA

# ESCUELA DE COMERCIO MARTÍN ZAPATA - UNCUYO **PROGRAMA ANUAL**

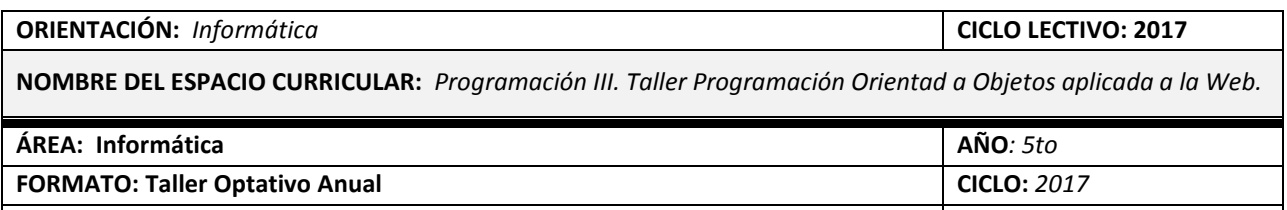

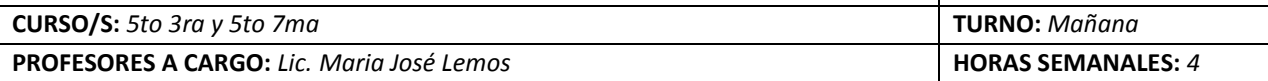

### **CAPACIDADES**

*Una vez finalizado el itinerario de utilitarios de difusión masiva, el alumno deberá estar capacitado para implementar las herramientas aprendidas para la toma de decisiones en el contexto empresarial, habiendo desarrollado criterio para resolver estructuras de datos, que utilizará en la resolución de problemas y la presentación de informes que podrá incluir en sitios web.*

*El alumno logrará una introducción al cálculo numérico utilizando herramientas de solver en Excel.* 

*Deberá comprender y diferenciar claramente entre los paradigmas de programación: Orientación a Objetos.*

*Podrá resolver problemas de tipo administrativos utilizando macros en Excel.*

*Al finalizar el taller deberá obtener un nivel avanzado en el uso de Excel.*

*Será capaz de obtener información segura y oportuna para la toma de decisiones pudiendo manejarse con volúmenes de considerable información a partir de los conocimientos de base de datos relacionales*

#### **APRENDIZAJES**

#### **Eje Número 1**: **Base de datos relacionales** (**RDBMS)**

- Base de datos: Concepto. Diseño lógico.
- Normalización de Base de Datos: 1º 2º y 3º Forma Normal. Claves primarias y claves foráneas
- Diseño de tablas de datos utilizando planilla de cálculo. Construcción de relaciones entre tablas.
- Manejo del Tipo de dato. Uso avanzado de funciones de Base de datos, búsqueda, texto y condicionales aritméticas, estadísticas. Gráficos.

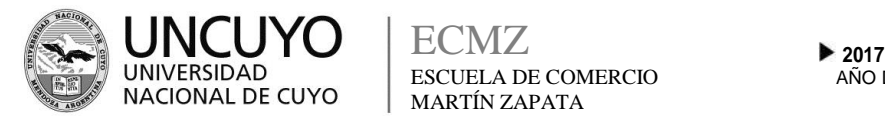

#### **Eje Número 2: Planilla de cálculo Nivel Avanzado**

- **Tablas dinámicas.** Generalidades Insertar una tabla dinámica Identificación de campos fila y campos columna. Uso de subtotales. Uso de funciones en una tabla dinámica. Campos Calculados Elementos Calculados Agrupar campos. Gráficos Dinámicos. Obtener datos externos para la generación de una tabla dinámica
- **Uso de herramientas Solver:** Complemento SOLVER, Herramientas Y..SI, Buscar Objetivo. Armar casos con la identificación de más de una incógnita. Búsqueda de incógnitas. Uso de restricciones.

#### Eje Número 3: **Programación basada en Objetos.**

- Paradigmas de Programación. Diseño orientado a Objetos:
- Construcción de Algoritmos
- Objetos, Propiedades. Funciones y Métodos. Definición.
- Macros: Definición. Sintaxis.
- Diseño orientado a Eventos. Uso de Objetos
- El editor de Excel. Grabación de Macros. Interpretación del código generado en la grabación. Modificación del código.
- Variables: Concepto. Tipos.
- Asignación Vs. Igualdad.. Contador. Acumulador.
- Uso de Instrucciones y Funciones: Instrucciones condicionales e Instrucciones repetitivas
- Resolución de problemas administrativos utilizando macros
- Excel en la Web

## **CONDICIONES DE APROBACIÓN**

- Cumplimiento de Trabajos Prácticos individuales y grupales.
- Resolución de pruebas escritas integradoras.
- Carpeta teórica y práctica completa y visada por los docentes.
- Uso del aula virtual.
- Uso y mantenimiento de neobook.

## **BIBLIOGRAFÍA DEL ALUMNO**

- Material teórico realizado por el docente del espacio curricular.
- Trabajos de investigación realizados en parejas.
- Manuales actualizados de Excel. (Microsoft)
- Aula virtual : http://www.aulasmzapata.org